# **Apple Keynote**

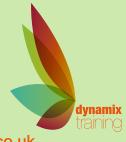

Call: 01628 810 196 jessica@dynamix-training.co.uk www.dynamix-training.co.uk

# **Keynote for Mac**

Keynote for Mac makes it simple to create and deliver beautiful presentations. Keynote employs powerful tools and dazzling effects that bring your ideas to life. You can work seamlessly between Mac and iOS devices. And work effortlessly with people who use Microsoft PowerPoint.

This training course is bespoke, giving you the opportunity to tailor the content to your exact requirements. If you need a starting point, use the course outline below as a guide. The important thing to remember is that it's your course - tell us your goals and we'll help you achieve them.

The course runs from 9.30 am to approximately 4.30 pm.

## Introduction

What is Apple Keynote? The interface Setting preferences

## Creating a presentation

Exploring the Interface Creating a basic presentation Adding slides Importing files Customising a slide Working with Keynote's themes Creating your own theme

### **Slide Structure**

Using master slides Editing slides and Masters Working with Media Placeholders

# Working with Text and Objects

Using the Text Inspector Adding text and formatting text Creating lists Working with columns Creating lists Shape Formatting Connecting Objects with connection lines Hyperlinks

### Working with graphics

Importing graphics Drawing objects Inserting photos Using photo cut-outs Masking and adjusting images Grouping objects Working with colour Creating shadows and reflectionsWorking with tables Placing a table in a slide Formatting rows and columns Selecting, copying and moving cells Formatting the table borders

Working with charts and Tables Choosing different chart types Chart data Formatting charts Utilising Numbers Interactive Charts Creating slide transitions Creating transitions Creating object builds Using Keynote Remote with iPhone or iPad

### Layout tasks

Aligning and Distributing Objects Stacking Order

### Adding sound and video

Adding video and audio Importing from iTunes The Media Browser

### Sharing your presentation

Presenting with Keynote Exporting to PowerPoint, QuickTime, HTML or directly to YouTube Reviewer comments Keynote and iCloud **Questions and answers** 

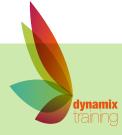

"A highly professional company run by knowledgeable, friendly people"